## **座長・演者の皆様へ**

## 1 .オーガナイザー・座長の皆様へ

- 1 )当日は、総合受付の「オーガナイザー・座長演者受付」にお越しください。
- 2)担当セッションの開始10分前までに、会場内上手前方の「次座長席」にご着席ください。
- 3)担当セッションの進行は座長に一任いたしますが、終了時間は厳守してください。

## 2 .演者の皆様へ

- (1)特別講演、教育講演、シンポジウム、ワークショップご講演の皆様へ
	- 1 )当日は、総合受付内の「オーガナイザー・座長演者受付」にお越しください。
	- 2 )事前にお知らせしたオーガナイザー指定の時間でのご講演をお願いいたします。
	- 3) 発表方法について
		- ①Microsoft PowerPoint(2007、2010、2013)を用いてのPCプレゼンテーション( 1 面)に 限ります。
		- ②会場内の画像解像度はXGA(1024×768)になります。
		- ③発表データはUSBフラッシュメモリに保存してご持参ください。
		- ④発表スライドでのアニメーション機能以外の動画データを使用される場合や、Macintoshで のご発表をご希望の場合は、PC本体をご持参ください。
		- ⑤発表データの音声出力は行えません。
		- ⑥画像枚数に制限はございませんが、発表時間内に終了いたしますようご配慮下さい。
		- ⑦発表の際は、演台上のモニターで画面を確認の上、マウスを使用し各自で操作をお願いいた します(PC本体は演台上にはありません)。ご登壇されますと発表データの 1 枚目がスライ ドショーの状態でスクリーンに映写されます。
	- 4) 発表データの受付について
		- ①発表データは「PCセンター」にてデータの映写・受付を行います。ご自身のセッションの 開始60分前(早朝は30分前)までに「PCセンター」へお越しください。
			- 【PCセンター】
			- 滋賀県立芸術劇場 びわ湖ホール 2F メインロビー
			- 受付時間 6 月25日(土) 8:30〜17:00
				- 6 月26日(日) 8:30〜14:00
		- ②発表データは学会終了後に主催者側で責任を持って消去いたします。
		- ③PC本体をお持込みの場合は、データ受付後ご講演セッションの10分前までにセッション開 催会場内下手前方の映像担当者席にご持参ください。ご講演終了後、映像担当者席にてPC 本体を返却いたします。
	- 5) 発表機材とデータ作成について

【発表データ持参の場合】

- ①当日会場にて用意いたしますPCのOSは、Windows7です。
- ②アプリケーションはMicrosoft PowerPoint 2007・2010・2013をご用意いたします。
- ③フォントはWindowsOS標準のもののみご使用ください。
	- 日本語:MSゴシック・MSPゴシック・MS明朝・MSP明朝等
	- 英 語: TimesNewRoman · Arial · ArialBlack · ArialNarrow · Century · CenturyGothic · Courier・CourierNew・Georgia等
	- WindowsOS標準以外のフォントを使用した場合、文字・段落のずれ・文字化け、表示され ない等のトラブルが発生する可能性があります。
- ④グラフなどのリンクデータがある場合は、必ず元データを一緒に保存し、 1 つのフォルダに まとめてコピーしてください。
- ※発表スライドでアニメーション機能以外の動画データを使用される場合や、Macintoshでの 発表をご希望の場合は、PC本体をご持参ください。
- 【PC本体持込の場合】
- ①PC本体から外部モニターに正しく出力されているかご確認ください。
- ②デスクトップ上の分かりやすい場所に発表データを保存ください。
- ③動画がある場合は発表データ試写・受付時に必ずスタッフにお知らせください。
- ④画像解像度をXGA(1024×768)に設定してください。
- ⑤電源アダプタを必ずご持参ください。
- ⑥外部出力に変換アダプタが必要な場合は必ずご持参ください。外部への接続はD-sub15ピン となります。PC本体の外部出力端子を必ずご確認ください。
- ⑦スクリーンセーバーや省電力設定は事前に解除しておいてください。発表データ受付時に確 認させていただき、設定が解除されていない場合は設定の変更をさせていただく場合があり ます。
- ⑧起動時等にパスワードの設定をされている場合は解除しておいてください。解除されていな い場合は、パスワードロック時にお呼び出しする場合がございます。予めご了承ください。 ⑨念の為PC本体のデータ以外にUSBフラッシュメモリなどにバックアップデータをご持参く
- ださい。
- (2)一般演題(ポスター発表)の皆様へ

 本フォーラムでは、ポスター賞にエントリーされた方を対象に選考委員により優秀ポスター演題を 選出いたします。

 優秀ポスター賞を受賞された方のお名前等を 6 月26日(日)14:30ごろ総合受付にて提示いたします。 受賞された方は、当日16:50よりA会場(びわ湖ホール 2F 大ホール)にて表彰式を行いますの で必ずご参集ください。

- もし、ご本人が出席できない場合は、代理の方に出席をお願いします。
- 1 )当日はポスター掲示前にポスター会場の「ポスター受付」へお越しください。 なお、ポスター会場は滋賀県立芸術劇場 びわ湖ホール B1F リハーサル室です。
- 2)示説時間について
	- A.演題番号001~135 偶数の場合:25日 11:15〜12:00/45分
	- B.演題番号001~135 奇数の場合:25日 14:40〜15:25/45分
	- C.演題番号136~267 偶数の場合:26日 11:00〜11:45/45分
	- D.演題番号136~267 奇数の場合:26日 11:45〜12:30/45分
- 3) 発表方法について
	- 発表者は指定の示説時間にポスターパネル前にて示説を行ってください。
- 4) 貼付・撤去時間について
	- A・B 貼付時間: 6 月25日(土) 8:30〜 9:00
		- 撤去時間: 6 月25日(土) 17:00〜17:30
	- C・D 貼付時間: 6 月26日(日) 8:30〜 9:00
		- 撤去時間: 6 月26日(日) 15:30〜16:00
	- ※撤去時間を過ぎても残っているポスターにつきましては事務局にて撤去・処分いたしますの であらかじめご了承ください。

5)展示方法について

①ポスターパネルの大きさは下図の通りです。

- ②演題番号は事務局にて用意いたします。
- ③演題名・所属名・演者名(発表者の前に◯をつける)をパネル上部に縦20cm×横70cm以内 でご準備ください。ポスターの様式によらず、この位置に必ず演題名・所属名・演者名が明 示されるようご配慮ください。
- ④発表内容は縦190cm×横90cm以内でご準備ください。

⑤画鋲は各パネルに備え付けてある紙コップ内のものをご利用ください。

⑥演者の目印として紙コップ内にリボンをご用意いたしますので必ずご着用ください。

 6 )演題名と発表者の変更について 発表者の変更が生じた場合は速やかに総合受付または運営事務局までご連絡ください。

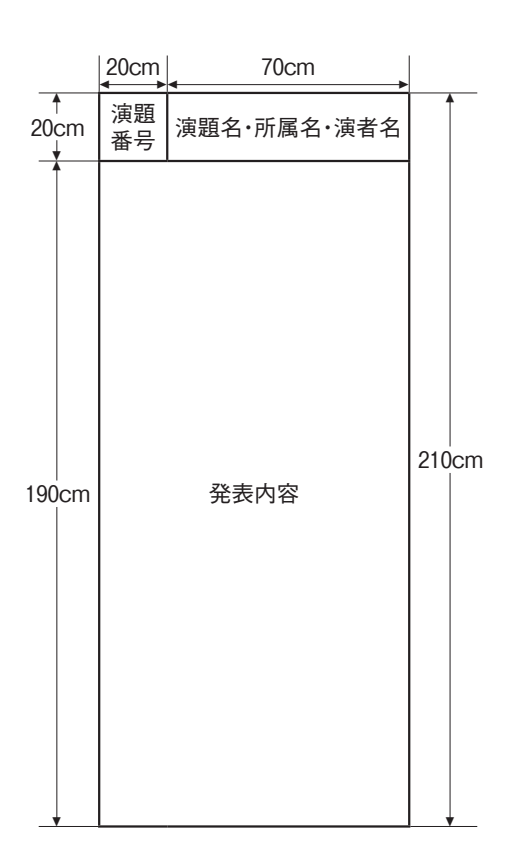